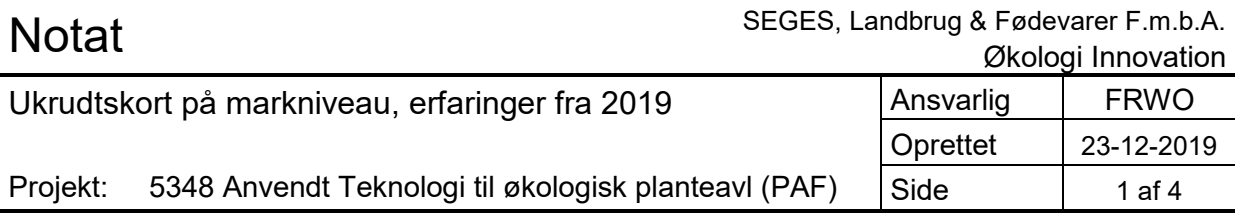

## **Hvad er ukrudtskort**

Ukrudtskort er kort dannet vha. digitale billeder som tages med et højt opløseligt kamera, og analyseres med software som kan skelne mellem kulturplanter og ukrudt. Yderligere kan softwaren skelne mellem et og tokimbladet ukrudt, og er ved at blive programmeret til også at kunne genkende ukrudtsarterne.

Softwaren er udviklet som del af et innovationsprojekt, "roboweedmaps" som har udviklet programmet til at kunne genkende ukrudt, for derefter at kunne generere behandlingsstrategier til ukrudtsbekæmpelse, i første omgang med kemiske midler. Ved at kunne skelne mellem et og tokimbladet, samt arterne og antal, ville man kunne spare væsentlig på middelvælg og dosering. Det er dog ikke let at kunne genkende ukrudt (fra kulturafgrøder) samt arter, da ukrudt spirer meget uens, og derfor ofte eksisterer i marken med forskellige vækststadier. Desuden står ukrudtet ikke fint fordelt i marken, men ofte tæt på kulturplanterne eller med overlap, som gør automatisk genkendelse ekstra svært.

Nogle af projektets publikationer kan læses på hjemmeisen [https://vision.eng.au.dk/roboweedmaps/.](https://vision.eng.au.dk/roboweedmaps/) Konsortier består, ud over Aarhus universitet, ingeniørinstituttet, af kommercielle partner (Agrointelli, IPM consult, Datalogisk, danfoil og I-GIS).

Det er meningen at ukrudtskort direkte kan integreres med ukrudtssprøjter. Ligeledes vil ukrudtskort kunne integreres med anvendt software som farmtracking® og crop manager®. Der forventes fremover at der, grundet flere udfasninger af kemiske herbicider, vil blive krav på behovsbestemt ukrudtsbehandling, hvor der skal dokumenteres ukrudtsbestand, før kemisk behandling er tilladt.

# **Ukrudtskort til økologi**

Økologisk planteavl har store udfordringer med ukrudt, både et og tokimbladet frøukrudt, men også rodukrudt. Det vurderes derfor at økologisk landbrug også kan have stor gavn af de digital fremstillede ukrudtskort. Der er dog usikkerhed om hvordan disse ukrudtskort kan bruges i praksis. Det simple koncept at vælge en kemisk løsning som er effektiv til at bekæmpe netop det konstaterede plantebestand, det er dog sværere at vurdere om ukrudtsharvning eller radrensning kan tilpasses den tilegnede viden med kort. Yderligere er det en udfordring om det udviklede software kan genkende ukrudt i økologiske marker, og om de ukrudtsarter som har været indlært i software er dem de også findes i økologisk planteavl.

### *I 2019 startede arbejdet med at undersøge de følgende spørgsmål.*

- 1) Kan ukrudtskort genereret med Roboweedmaps program, give en brugbar estimering af ukrudtsbestanden i økologisk vinterhvede, samt økologisk vårsæd, sået på dobbelt og enkelt rækkeafstand?
- 2) Kan ukrudtskort, ud over ukrudtsbestanden, også give information om ukrudts dækning?
- 3) Kan ukrudtskort tilbydes landmænd som app på deres tablet eller smarttelefon, så de kan gå på markvandring, eller køre med traktor, og se bestanden på kortet og en markør, der hvor de fysisk befinder sig?
- 4) Hvordan kunne en eventuelt behandlings anbefaling kunne se ud, baseret på ukrudtskortet?
- 5) Er det muligt at identificere rodukrudt fra satellitbilleder og kombinere dem med digital billederne?

STØTTET AF

# **Promille**afgiftsfonden for landbrug

Ad 1) I 2019 blev der lavet ukrudtskort i vinterhvede hos to landmænd i 9 marker, fra 50 ha per mark til 3,4 ha. Heraf to på enkelt rækkeafstand og resten på dobbelt rækkeafstand.

I vårsæd hos tre landmænd, vårhvede og vårbyg på dobbelt rækkeafstand og vårbyg på enkelt rækkeafstand. Ukrudtskortene blev lavet ved at køre billederne i softwaren. Kortene kunne gengive antallet af ukrudt, et- og tokimbladet, per m2. Ukrudtskort blev lavet før en første mekaniske bekæmpelse og efter.

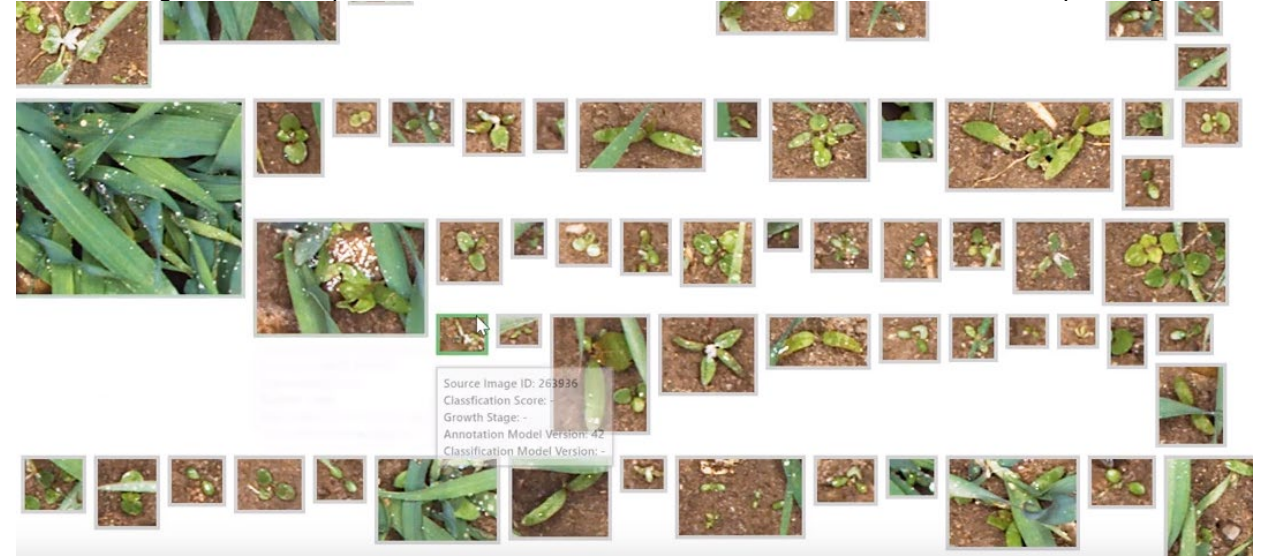

Ad 2) Ud fra de billeder der blev taget, kunne der beregnes ukrudtsdækning (ud fra de blå firkanter i nedenstående billede). Det blev set som en vigtig parameter for en landmand, hvis han skal tage stilling til bekæmpelsesstrategi. Selvom der er få ukrudtsplanter, kan der alligevel være stor dækning når ukrudt er stort.

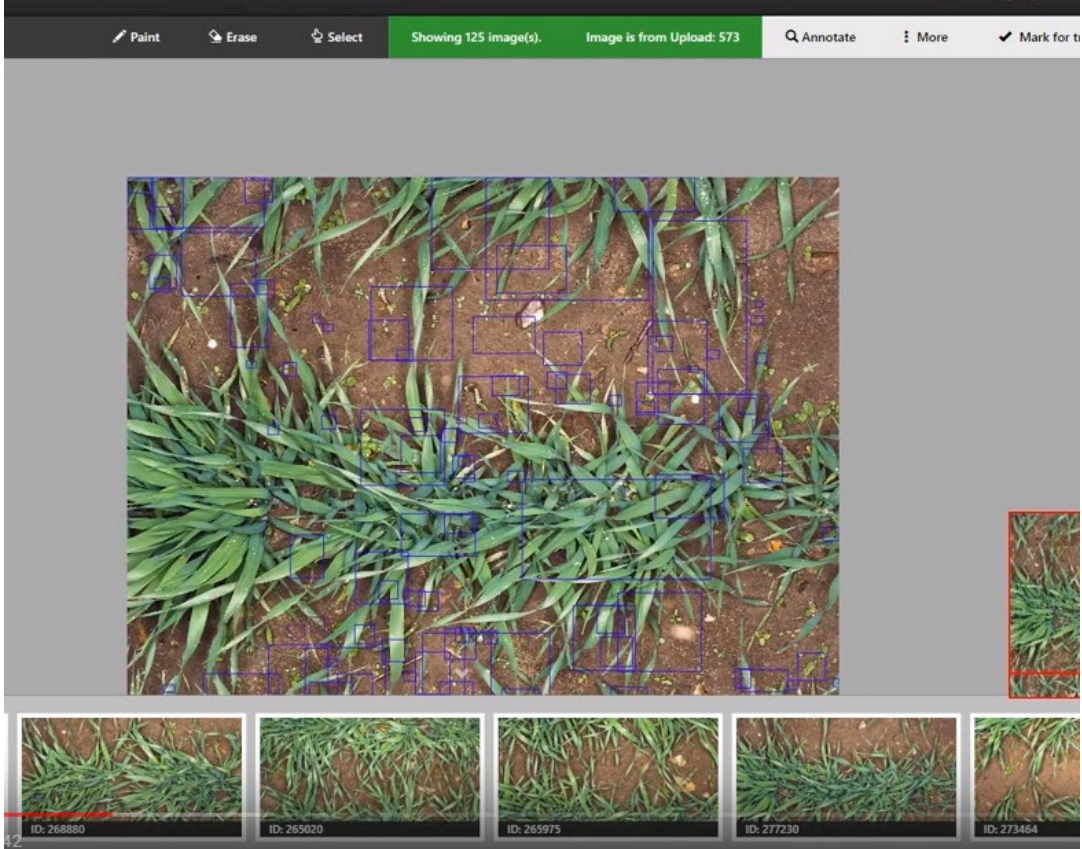

Ad 3) Alle ukrudtskort er gjort tilgængelige via en link, som kan tilgås af den enkelte landmand, så han/hun kan bruge dem hjem ved pc eller i traktor som markkort.

Alle links som er genereret, er tilgængelig her: For at bruge dem skal man selv på google maps finde den lokation hvor markerne ligger.

### **Vinterhvede**

- Tjele
	- Først kørsel: [https://www.roboweedmaps.com/FieldMode?query=2ALe4pEk7c+knNwkfrg](https://www.roboweedmaps.com/FieldMode?query=2ALe4pEk7c+knNwkfrgffw%3D%3D)[ffw%3D%3D](https://www.roboweedmaps.com/FieldMode?query=2ALe4pEk7c+knNwkfrgffw%3D%3D)
	- Anden kørsel: [https://www.roboweedmaps.com/FieldMode?query=kj4n//ob9zs63pZEUbo](https://www.roboweedmaps.com/FieldMode?query=kj4n//ob9zs63pZEUbosEg%3D%3D)[sEg%3D%3D](https://www.roboweedmaps.com/FieldMode?query=kj4n//ob9zs63pZEUbosEg%3D%3D)
- **Gudum** 
	- Først kørsel
		- Mark 3-0[: https://www.roboweedmaps.com/FieldMode?query=Ol5i-](https://www.roboweedmaps.com/FieldMode?query=Ol5iOXXWKuyc9vgM2ESs1g%3D%3D)[OXXWKuyc9vgM2ESs1g%3D%3D](https://www.roboweedmaps.com/FieldMode?query=Ol5iOXXWKuyc9vgM2ESs1g%3D%3D)
		- Mark 4-0[: https://www.roboweedmaps.com/FieldMode?query=sl1SEadMrFHWtyeDZz-](https://www.roboweedmaps.com/FieldMode?query=sl1SEadMrFHWtyeDZzSuwA%3D%3D)[SuwA%3D%3D](https://www.roboweedmaps.com/FieldMode?query=sl1SEadMrFHWtyeDZzSuwA%3D%3D)
		- Mark 7-0[: https://www.roboweedmaps.com/Field-](https://www.roboweedmaps.com/FieldMode?query=4SaT4+ZF9FLs7kA/Bo2JDg%3D%3D)[Mode?query=4SaT4+ZF9FLs7kA/Bo2JDg%3D%3D](https://www.roboweedmaps.com/FieldMode?query=4SaT4+ZF9FLs7kA/Bo2JDg%3D%3D)
		- Mark 8-0[: https://www.roboweedmaps.com/FieldMode?query=j0OckXDwCQ5WuZkO](https://www.roboweedmaps.com/FieldMode?query=j0OckXDwCQ5WuZkOzzJn7w%3D%3D)[zzJn7w%3D%3D](https://www.roboweedmaps.com/FieldMode?query=j0OckXDwCQ5WuZkOzzJn7w%3D%3D)
		- Mark 32-0[: https://www.roboweedmaps.com/Field-](https://www.roboweedmaps.com/FieldMode?query=Hlxv3hmqSAqRphC+r8PA4w%3D%3D)[Mode?query=Hlxv3hmqSAqRphC+r8PA4w%3D%3D](https://www.roboweedmaps.com/FieldMode?query=Hlxv3hmqSAqRphC+r8PA4w%3D%3D)
		- Mark 33-0[: https://www.roboweedmaps.com/Field-](https://www.roboweedmaps.com/FieldMode?query=b6k0GSj7OUoosay0qJxNXg%3D%3D)[Mode?query=b6k0GSj7OUoosay0qJxNXg%3D%3D](https://www.roboweedmaps.com/FieldMode?query=b6k0GSj7OUoosay0qJxNXg%3D%3D)
		- Mark 43-0[: https://www.roboweedmaps.com/FieldMode?query=IEDsKLniIikm8ZXFrt-](https://www.roboweedmaps.com/FieldMode?query=IEDsKLniIikm8ZXFrtBlaw%3D%3D)[Blaw%3D%3D](https://www.roboweedmaps.com/FieldMode?query=IEDsKLniIikm8ZXFrtBlaw%3D%3D)
		- Mark 73-0[: https://www.roboweedmaps.com/Field-](https://www.roboweedmaps.com/FieldMode?query=+3H2p2S0GpDM1UkFOMA4Ug%3D%3D)[Mode?query=+3H2p2S0GpDM1UkFOMA4Ug%3D%3D](https://www.roboweedmaps.com/FieldMode?query=+3H2p2S0GpDM1UkFOMA4Ug%3D%3D)
	- Anden kørsel
		- Mark 3-0[: https://www.roboweedmaps.com/Field-](https://www.roboweedmaps.com/FieldMode?query=P0RzzQZBg+IvNZXfoz/KXQ%3D%3D)[Mode?query=P0RzzQZBg+IvNZXfoz/KXQ%3D%3D](https://www.roboweedmaps.com/FieldMode?query=P0RzzQZBg+IvNZXfoz/KXQ%3D%3D)
		- Mark 4-0[: https://www.roboweedmaps.com/Field-](https://www.roboweedmaps.com/FieldMode?query=6f6PjETav7xxBJMhWkgyQA%3D%3D)[Mode?query=6f6PjETav7xxBJMhWkgyQA%3D%3D](https://www.roboweedmaps.com/FieldMode?query=6f6PjETav7xxBJMhWkgyQA%3D%3D)
		- Mark 7-0[: https://www.roboweedmaps.com/Field-](https://www.roboweedmaps.com/FieldMode?query=Kjagc8zFyT/dEn7nnUQtQg%3D%3D)[Mode?query=Kjagc8zFyT/dEn7nnUQtQg%3D%3D](https://www.roboweedmaps.com/FieldMode?query=Kjagc8zFyT/dEn7nnUQtQg%3D%3D)
		- Mark 8-0[: https://www.roboweedmaps.com/Field-](https://www.roboweedmaps.com/FieldMode?query=8sfViUU8ful4nUUihmG+1w%3D%3D)[Mode?query=8sfViUU8ful4nUUihmG+1w%3D%3D](https://www.roboweedmaps.com/FieldMode?query=8sfViUU8ful4nUUihmG+1w%3D%3D)
		- Mark 32-0[: https://www.roboweedmaps.com/Field-](https://www.roboweedmaps.com/FieldMode?query=Th3b1ViWH/4sE0NtY8F6ww%3D%3D)[Mode?query=Th3b1ViWH/4sE0NtY8F6ww%3D%3D](https://www.roboweedmaps.com/FieldMode?query=Th3b1ViWH/4sE0NtY8F6ww%3D%3D)
		- Mark 33-0[: https://www.roboweedmaps.com/FieldMode?query=5T7JG2NkEi2DgM-](https://www.roboweedmaps.com/FieldMode?query=5T7JG2NkEi2DgMBiUDnsgA%3D%3D)[BiUDnsgA%3D%3D](https://www.roboweedmaps.com/FieldMode?query=5T7JG2NkEi2DgMBiUDnsgA%3D%3D)
		- Mark 43-0[: https://www.roboweedmaps.com/FieldMode?query=omz6mQ2OmmU-](https://www.roboweedmaps.com/FieldMode?query=omz6mQ2OmmUSPuPXlcaH1g%3D%3D)[SPuPXlcaH1g%3D%3D](https://www.roboweedmaps.com/FieldMode?query=omz6mQ2OmmUSPuPXlcaH1g%3D%3D)
		- Mark 73-0[: https://www.roboweedmaps.com/Field-](https://www.roboweedmaps.com/FieldMode?query=YJeWsBh8sQhzCxAHExt1IQ%3D%3D)[Mode?query=YJeWsBh8sQhzCxAHExt1IQ%3D%3D](https://www.roboweedmaps.com/FieldMode?query=YJeWsBh8sQhzCxAHExt1IQ%3D%3D)

### **Vårkorn:**

- Hammel (Mark 43-0)
	- Første kørsel: [https://www.roboweedmaps.com/Field-](https://www.roboweedmaps.com/FieldMode?query=erAw1ftdNH62HltcY9oFOA%3D%3D)[Mode?query=erAw1ftdNH62HltcY9oFOA%3D%3D](https://www.roboweedmaps.com/FieldMode?query=erAw1ftdNH62HltcY9oFOA%3D%3D)
	- Anden kørsel: [https://www.roboweedmaps.com/Field-](https://www.roboweedmaps.com/FieldMode?query=yPYbpkw21zLZ6zuLj5dYUg%3D%3D)[Mode?query=yPYbpkw21zLZ6zuLj5dYUg%3D%3D](https://www.roboweedmaps.com/FieldMode?query=yPYbpkw21zLZ6zuLj5dYUg%3D%3D)
- **Vester Alling** 
	- Første kørsel:
		- Mark 1-0[: https://www.roboweedmaps.com/Field-](https://www.roboweedmaps.com/FieldMode?query=L+rJFsnd1x+nszFHRJRNVw%3D%3D)[Mode?query=L+rJFsnd1x+nszFHRJRNVw%3D%3D](https://www.roboweedmaps.com/FieldMode?query=L+rJFsnd1x+nszFHRJRNVw%3D%3D)
		- Mark (8-0, 9-0, 18-0)[: https://www.roboweedmaps.com/Field-](https://www.roboweedmaps.com/FieldMode?query=fPHzXA2l1cBtHCRDn8wryA%3D%3D)[Mode?query=fPHzXA2l1cBtHCRDn8wryA%3D%3D](https://www.roboweedmaps.com/FieldMode?query=fPHzXA2l1cBtHCRDn8wryA%3D%3D)
	- Anden kørsel:
		- Mark 1-0[: https://www.roboweedmaps.com/FieldMode?query=2zTAW/eNVq81hMmeuLl](https://www.roboweedmaps.com/FieldMode?query=2zTAW/eNVq81hMmeuLlpcA%3D%3D)[pcA%3D%3D](https://www.roboweedmaps.com/FieldMode?query=2zTAW/eNVq81hMmeuLlpcA%3D%3D)
- Mark (8-0, 9-0, 18-0)[: https://www.roboweedmaps.com/FieldMode?query=/l4q+jMZLqen-](https://www.roboweedmaps.com/FieldMode?query=/l4q+jMZLqenJZcWE2xKYA%3D%3D)[JZcWE2xKYA%3D%3D](https://www.roboweedmaps.com/FieldMode?query=/l4q+jMZLqenJZcWE2xKYA%3D%3D)
- Stenalt (Mark 12-0)
	- Første kørsel: [https://www.roboweedmaps.com/FieldMode?query=Drwshpvl5A7rt6rqDgT](https://www.roboweedmaps.com/FieldMode?query=Drwshpvl5A7rt6rqDgTggg%3D%3D)[ggg%3D%3D](https://www.roboweedmaps.com/FieldMode?query=Drwshpvl5A7rt6rqDgTggg%3D%3D)
	- Anden kørsel: [https://www.roboweedmaps.com/Field-](https://www.roboweedmaps.com/FieldMode?query=OPXC9/EH/HHCZ6hLNfD2Cw%3D%3D)[Mode?query=OPXC9/EH/HHCZ6hLNfD2Cw%3D%3D](https://www.roboweedmaps.com/FieldMode?query=OPXC9/EH/HHCZ6hLNfD2Cw%3D%3D)

Ad 4) I samarbejde med IPM consult er en række anbefalings standarder blevet beskrevet for afgrøder, såafstand, årstid, samt BBCH stadie. Behandlingerne som er defineret er strigling, radrensning og hybning. Ved behandlinger beskrives om de skal være skånsom eller hårdt, samt om de skal gentages. Behandlingerne skal dog også kunne defineres med en virkningsprocent for bestemte ukrudtsarter, før de kan implementeres. Hertil skal tidligere mekaniske ukrudtsforsøg analyseres.

Ad 5) Ved at analysere satellitkort flige før høst kan der beskrives pletter i marken som er mere grøn. I samarbejde med landmænd fra de pågældende marker, beskrives hvilke slags ukrudt der har været årsag til den grønne farve. Det kan være tidsler, kvik eller kamiller der står grønt i den ellers modne kornmark.

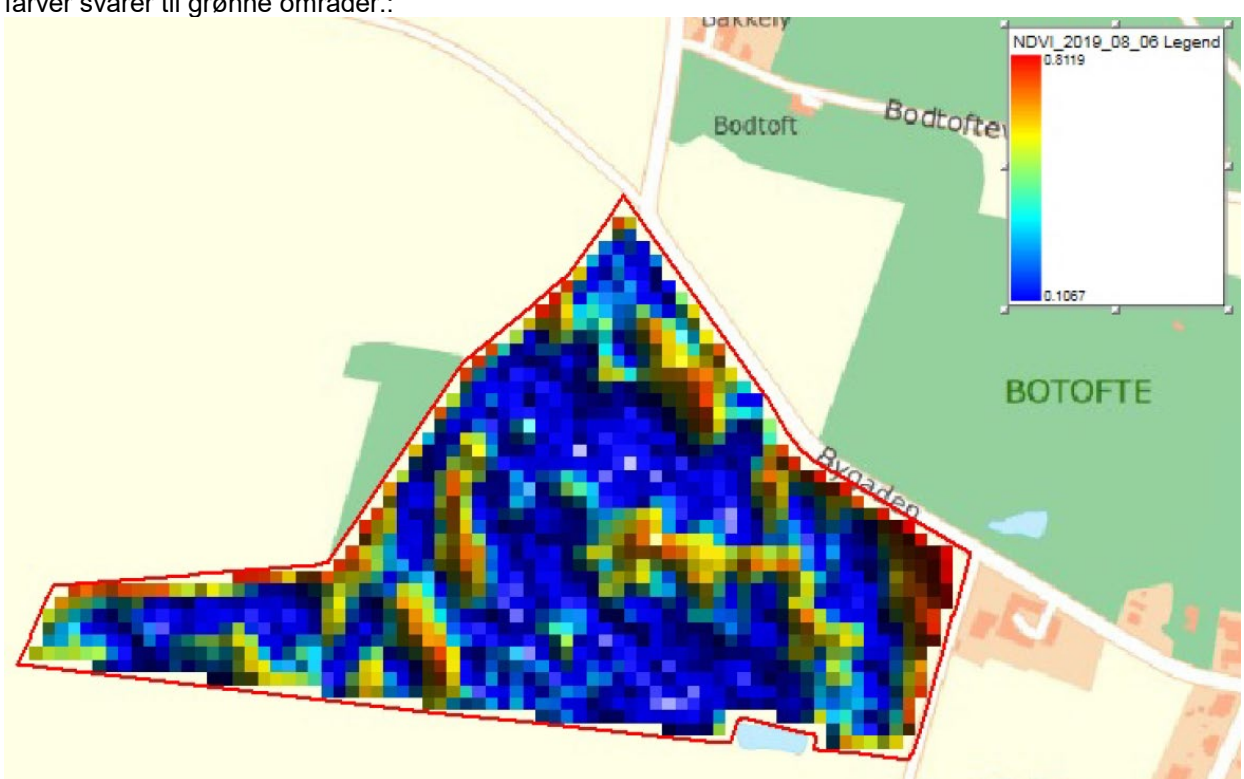

På understående billede kan se et eksempel på satellit kort taget den 06-08-2019 hvor de rød-brunlige farver svarer til grønne områder.:

## **Konklusion:**

Ukrudtskort kan laves, også i økologiske marker. Der kan skelnes mellem et og to kimbladet ukrudt, samt beregnes dækningsgrad. Der mangler dog nogle ekstra opdateringer før de mest forekommende ukrudtsarter kan genkendes.

Ukrudtskortene kan gøres tilgængelig via links, men vil også direkte kunne gøres tilgængelig via crop manager.

Identificering og integration af rodukrudt i de digitale ukrudtskort er kun lige blevet afprøvet, men ser ud til at kunne anvendes.